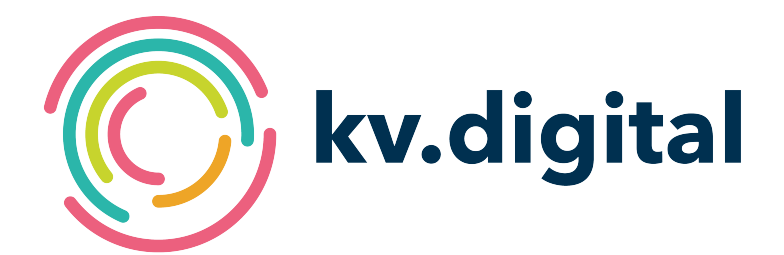

# **Begleitdatei V1.0**

# **Herausgeber: kv.digital GmbH**

Copyright © kv.digital GmbH, 2023

Alle Rechte vorbehalten. Nachdruck und Vervielfältigung einschließlich Speicherung und Nutzung auf optischen und elektronischen Datenträgern nur mit Zustimmung der kv.digital GmbH.

# Inhaltsverzeichnis

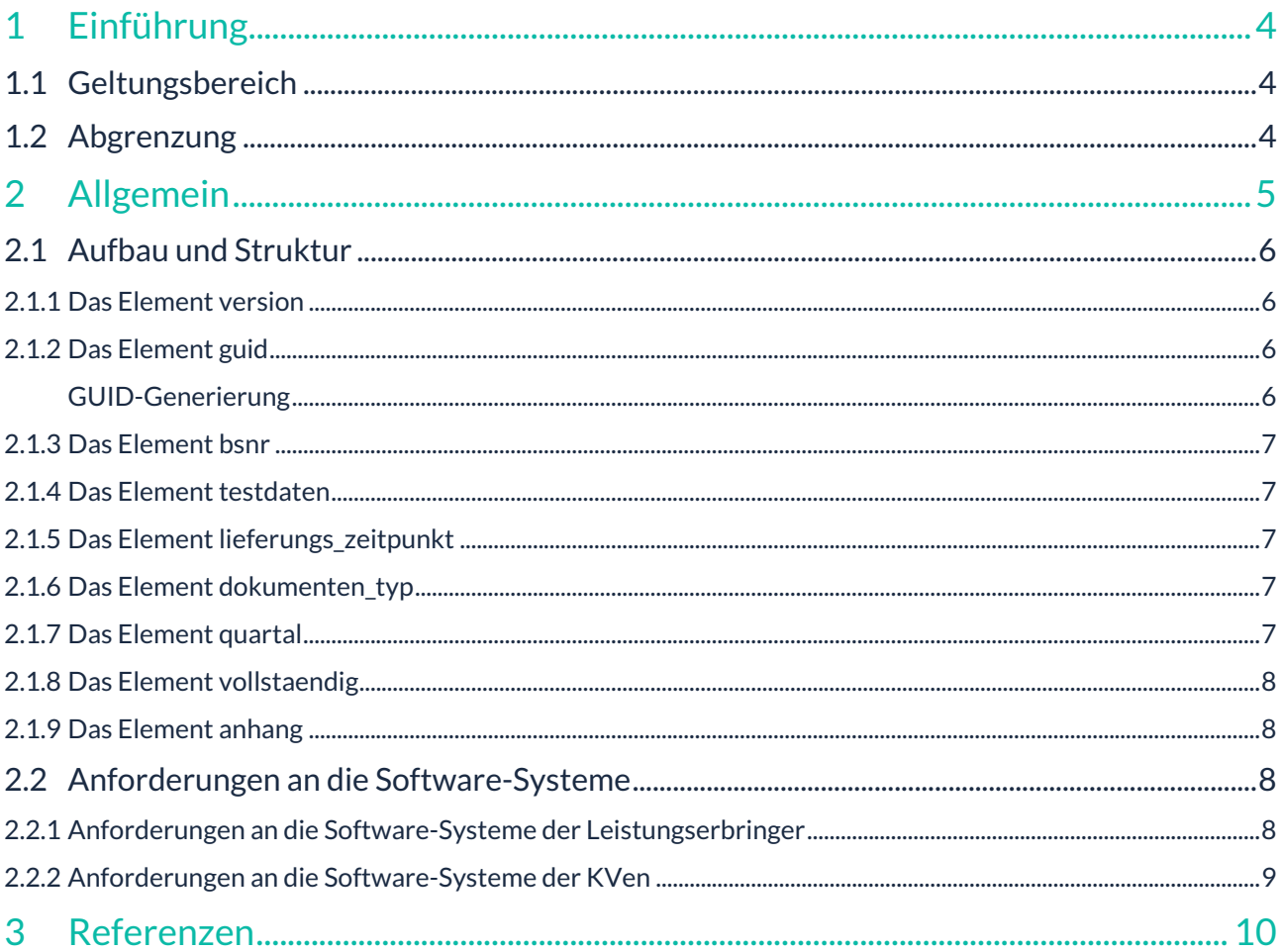

## **Änderungshistorie:**

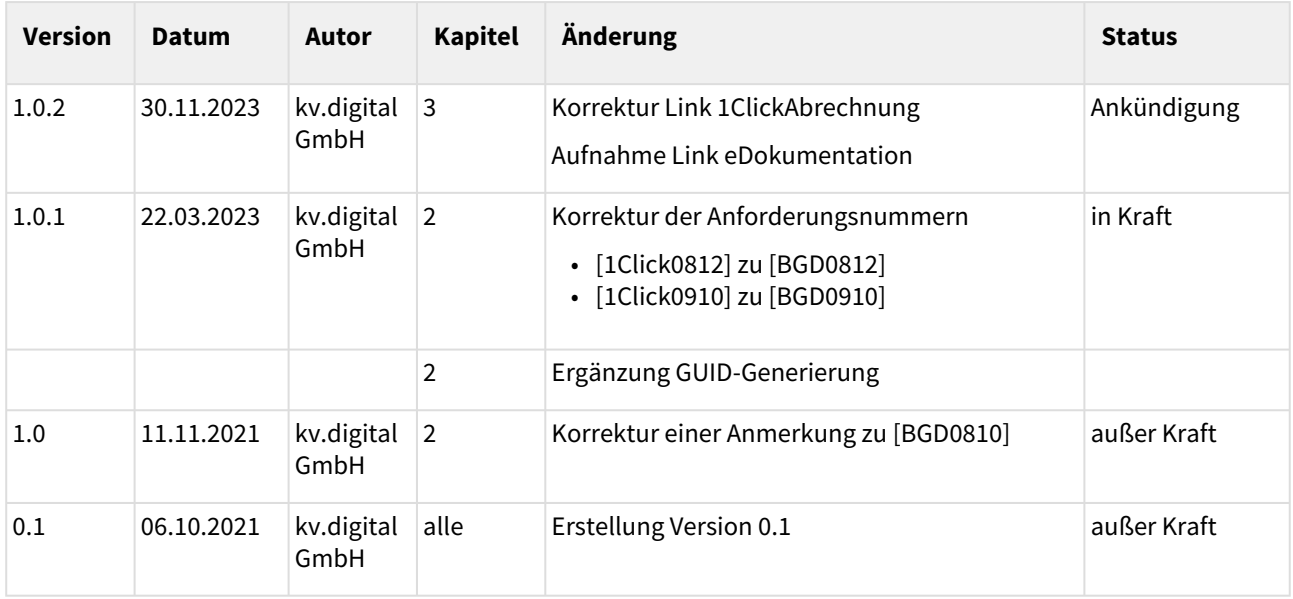

#### **Herausgeber:**

#### kv.digital GmbH

**Die Spezifikation untersteht den Lizenzbestimmungen für die unentgeltliche Nutzung von Spezifikationen [der kv.digital GmbH. Den vollständigen Text finden Sie unter dem nachfolgenden Link:](https://partnerportal.kv-telematik.de/pages/viewpage.action?pageId=71075847)** Lizenzbestimmungen [für die unentgeltliche Nutzung von Spezifikationen der kv.digital GmbH](https://partnerportal.kv-telematik.de/pages/viewpage.action?pageId=71075847) **(**https://partnerportal.kv-telematik.de/ pages/viewpage.action?pageId=71075847**).**

# <span id="page-3-0"></span>**1 Einführung**

Dieses Dokument dient der Spezifikation von Begleitdateien, die in verschiedenen Anwendungen eingesetzt werden können. Begleitdateien enthalten Informationen zu den eingereichten Datenpaketen einer konkreten Anwendung. Sie sind gleichzeitig maschinen- und menschenlesbar und ermöglichen die automatische Zuordnung und Weiterverarbeitung der gelieferten Datenpakete, ohne diese schon vollständig entschlüsseln zu müssen.

Die vorliegende Spezifikation beschreibt nur den Aufbau und die Struktur der Begleitdatei sowie einige grundlegende Anforderungen. Die weitere Verarbeitung bzw. Verwendung der Begleitdatei in einer Anwendung ist in den jeweiligen Anwendungs-Spezifikationen beschrieben.

# <span id="page-3-1"></span>**1.1 Geltungsbereich**

Die vorliegende Spezifikation gilt für alle Software-Systeme im Gesundheitswesen. Sie beschreibt die Inhalte und den Aufbau der Begleitdatei sowie die Verarbeitung im Software-System.

# <span id="page-3-2"></span>**1.2 Abgrenzung**

Anwendungs-spezifische Anforderungen an die Begleitdatei sind in den jeweiligen Anwendungs-Spezifikationen beschrieben, die an den entsprechenden Stellen referenziert werden.

# <span id="page-4-0"></span>**2 Allgemein**

# **[BGD0100]**

Die Begleitdatei **MUSS** im XML-Format erstellt werden.

# **[BGD0101]**

Die Begleitdatei **MUSS** valide zur XSD-Schemadatei gemäß den geltenden Vorgaben aus [Einlieferung\_<Anwendung>] sein.

Anmerkungen:

- Die Begleitdatei muss einen Bezug auf das zugrundeliegende XML-Schema (XSD) enthalten. Die vom W3C definierten XML-Spezifikationen sind einzuhalten.
- Der Verweis auf das Schema hat ohne Pfadangabe zu erfolgen.

## **[BGD0102]**

Für die Begleitdatei **MUSS** der Zeichensatz UTF-8 verwendet werden.

## **[BGD0103]**

Die Begleitdatei **MUSS** den fixen Dateinamen " begleitdatei " erhalten.

# <span id="page-5-0"></span>**2.1 Aufbau und Struktur**

Das Grundgerüst der Begleitdatei sieht wie folgt aus (Beispiel für die Anwendung 1ClickAbrechnung):

```
<?xml version="1.0" encoding="UTF-8"?>
<einlieferung xsi:schemaLocation="http://www.kv-telematik.de/1-Click/Meldung_Einlieferung/2.0.0 ../
Schema/KVTA_Einlieferung_Abrechnung_2_0_0.xsd" xmlns="http://www.kv-telematik.de/1-Click/
Meldung_Einlieferung/2.0.0" xmlns:xsi="http://www.w3.org/2001/XMLSchema-instance">
    <version V=" "/>
    <guid V=" "/>
    <bsnr V=" "/>
    <testdaten V=" "/>
    <lieferungs_zeitpunkt V=" "/>
    <dokumenten_typ V=" "/>
    <quartal V=" "/>
    <vollstaendig V=" "/>
    <anhang V=" "/>
</einlieferung>
```
## <span id="page-5-1"></span>2.1.1 Das Element version

Dieses Element beinhaltet eine fortlaufende Nummer, um die vom Absender gewollte Reihenfolge der Datenpakete beim Empfänger nachvollziehen zu können, d.h. neue Daten von ersetzenden Daten (Korrekturlieferung) zu unterscheiden.

Das Element hat den Datentyp " positiv integer " und muss genau einmal vorhanden sein. Die

Versionsnummern beginnen mit " 1 ". Im V-Attribut wird der Elementinhalt übertragen.

Die Versionsnummer wird ergänzend zum Element guid genutzt, um Korrekturlieferungen unterscheiden zu können. Für jede Korrekturlieferung ist die Versionsnummer hochzuzählen.

## <span id="page-5-2"></span>2.1.2 Das Element guid

Dieses Element beinhaltet einen Globally Unique Identifier. Es muss gemäß der [GUID] (UUID) Definition gefüllt werden.

Das Element hat den Datentyp " string " und muss genau einmal vorhanden sein. Im V-Attribut wird der Elementinhalt übertragen.

Der GUID wird gemeinsam mit dem Element version verwendet, um neue Datenpakete von ersetzenden Datenpaketen unterscheiden zu können.

## <span id="page-5-3"></span>**GUID-Generierung**

Für die Datenlieferungen ist es notwendig, neue Daten von ersetzenden (korrigierenden) Daten zu unterscheiden.

[Das Software-System muss für jede Datenlieferung eine GUID gemäß Definition \[http://de.wikipedia.org/wiki/](http://de.wikipedia.org/wiki/Globally_Unique_Identifier) Globally\_Unique\_Identifier] generieren. Es wird eine 32-Zeichen-kodierte hexadezimale Zeichenkette mit Gruppentrennern in der Form

#### *XXXXXXXX-XXXX-XXXX-XXXX-XXXXXXXXXXXX* erwartet.

- Erstmalige Datenlieferungen im Quartal inkl. Ergänzungen sind mit einer *neuen* GUID zu versehen.
- Korrekturlieferungen sind mit der GUID zu versehen, die schon für die ursprüngliche Lieferung verwendet wurde.

<span id="page-6-0"></span>Die GUID wird gemeinsam mit der Versionsnummer verwendet, um Korrekturlieferungen unterscheiden zu können.

# 2.1.3 Das Element bsnr

In diesem Element wird die Betriebsstättennummer (BSNR) bzw. die Nebenbetriebsstättennummer des Absenders eingetragen.

Das Element hat den Datentyp " string " als Basis und ist durch ein Pattern eingeschränkt: 9-stellig, nur die Ziffern 0-9 sind erlaubt. Das Element muss genau einmal vorhanden sein. Im V-Attribut wird der Elementinhalt übertragen.

# <span id="page-6-1"></span>2.1.4 Das Element testdaten

Mit diesem Element wird angegeben, ob das übertragene Datenpaket Testdaten oder Echtdaten enthält.

Das Element hat den Datentyp " boolean " und muss genau einmal vorhanden sein. Im V-Attribut wird der Elementinhalt übertragen. Ist der Wert "false", liegen Echtdaten vor. Ist der Wert "true", liegen Testdaten vor.

# <span id="page-6-2"></span>2.1.5 Das Element lieferungs\_zeitpunkt

Das Element gibt an, wann das Datenpaket übermittelt wurde.

Das Element hat den Datentyp " dateTime " und muss genau einmal vorhanden sein. Im V-Attribut wird der Elementinhalt übertragen.

## <span id="page-6-3"></span>2.1.6 Das Element dokumenten\_typ

Mit diesem Element wird angegeben, von welcher Art die Datenpakete sind, die übermittelt werden.

Das Element basiert auf dem Datentyp " string ", kann aber nur ganz bestimmte, vordefinierte Werte annehmen. Es muss genau einmal vorhanden sein. Im V-Attribut wird der Elementinhalt übertragen. Erlaubte Inhalte sind in der jeweils entsprechenden [Einlieferung\_<Anwendung>] definiert.

# <span id="page-6-4"></span>2.1.7 Das Element quartal

Dieses Element beinhaltet das Quartal, auf das sich das übermittelte Datenpaket bezieht. Je Lieferung werden nur Daten *einer* Abrechnungsperiode versendet.

Das Element hat den Datentyp " string " als Basis und ist durch ein Pattern eingeschränkt: 6-stellig, Format JJJJ-Q. Es muss genau einmal vorhanden sein. Im V-Attribut wird der Elementinhalt übertragen.

# <span id="page-7-0"></span>2.1.8 Das Element vollstaendig

Das Element gibt an, ob das Datenpaket vollständig ist oder weitere Datenpakete vom Absender versendet werden.

Das Element hat den Datentyp " boolean " und muss genau einmal vorhanden sein. Im V-Attribut wird der Elementinhalt übertragen. Ist der Wert "false", ist die Lieferung nicht vollständig und es werden weitere Datenpakete versendet. Ist der Wert "true", ist die Lieferung vollständig und es werden keine weiteren Datenpakete versendet.

## <span id="page-7-1"></span>2.1.9 Das Element anhang

In diesem Element werden die mitgesendeten Dateien angegeben.

Das Element hat den Datentyp " string ". Es muss mindestens einmal vorhanden sein, kann aber beliebig oft auftreten. Im V-Attribut werden die Dateinamen genannt.

# **Element anhang und Begleitdatei**

Die Begleitdatei selbst wird im Element anhang nicht aufgeführt.

# <span id="page-7-2"></span>**2.2 Anforderungen an die Software-Systeme**

Es wird zwischen unterschiedlichen Software-Systemen unterschieden:

- 1. Software-Systeme der Leistungserbringer (LE) niedergelassene Ärzte und Psychotherapeuten; diese erstellen die Begleitdatei
- 2. Software-Systeme der Kassenärztlichen Vereinigungen (KVen); diese empfangen die Begleitdatei

<span id="page-7-3"></span>Die im Folgenden genannten Anforderungen sind dementsprechend von denjenigen Software-Systemen zu erfüllen, denen die jeweilige Aufgabe zugeordnet ist.

2.2.1 Anforderungen an die Software-Systeme der Leistungserbringer

#### **[BGD0810]**

Das Software-System **MUSS** für jedes geliefertes Datenpaket einen GUID gemäß [GUID] generieren.

Anmerkungen:

- Die erste Lieferung eines Datenpakets im Quartal ist mit einem neuen GUID zu versehen.
- Lieferungen eines ersetzenden Datenpakets sind mit der *dem* GUID zu versehen, die *der* schon für die erste (ursprüngliche) Lieferung verwendet wurde.

#### **[BGD0811]**

Das Software-System **MUSS** die Betriebs- (BSNR) oder Nebenbetriebsstättennummer (NBSNR) aus den Stammdaten einer Praxis automatisch in die Begleitdatei übernehmen.

**[BGD0812]**

Das Software-System **MUSS** dem Anwender die Möglichkeit bieten, vor dem Versand das Quartal zu erfassen.

Dabei gilt:

- Eine Vorbelegung ist dabei möglich, **MUSS** für den Anwender aber editierbar sein.
- Das Software-System **MUSS** diese Angabe automatisch in die Begleitdatei übernehmen.

Anmerkungen: Ermittlung des Quartals

• Falls das Quartal aus dem aktuellen Tagesdatum ermittelt wird (und nicht aus den Daten, die dem zu übermittelnden Datenpaket zugrunde liegen), muss die Quartalsangabe durch den Anwender editierbar sein, da oftmals Datepakete erst zum Anfang des Folgequartals versendet wird und somit das Tagesdatum nicht den korrekten Quartalsbezug hat.

#### <span id="page-8-0"></span>2.2.2 Anforderungen an die Software-Systeme der KVen

#### **[BGD0910]**

Das Software-System **DARF** keine Case-Sensitive-Validierung für die aufgeführten Dateinamen im Element anhang mit den Dateien des übermittelnden Datenpakets durchführen.

# <span id="page-9-0"></span>**3 Referenzen**

- [Einlieferung\_<Anwendung>]:
	- [1ClickAbrechnung:](https://update.kbv.de/ita-update/Abrechnung/1-Click-Abrechnung/KIM/) <https://update.kbv.de/ita-update/Abrechnung/1-Click-Abrechnung/>-https:// update.kbv.de/ita-update/Abrechnung/1-Click-Abrechnung/KIM/
	- *eDokumentation:* [https://update.kbv.de/ita-update/Medizinische-Dokumentationen/](https://update.kbv.de/ita-update/Medizinische-Dokumentationen/eDokumentation_KIM/) eDokumentation\_KIM/
- [GUID]: Definition GUID, RFC 1422 <https://tools.ietf.org/html/rfc4122>